# **Keyboard Shortcuts Assistant 20**

**Jerry Joyce,Marianne Moon**

 *Word 2000 in a Nutshell* Walter Glenn,2000-08-18 This guide features the renowned O'Reilly Nutshell style of drilling deep into a subject without wasting time and words on extraneous detail. Throughout are time-saving tips and in-depth details that an intermediate-advanced user needs.

 **2024-25 For All Competitive Examinations Computer Chapter-wise Solved Papers** YCT Expert Team , 2024-25 For All Competitive Examinations Computer Chapter-wise Solved Papers 592 1095 E. This book contains 1198 sets of solved papers and 8929 objective type questions with detailed analytical explanation and certified answer key.

 After Effects Apprentice Chris and Trish Meyer,2012-09-10 If you're new to After Effects and want to get up to speed quickly, After Effects Apprentice was created just for you. With 11 core lessons plus a fun final project, you'll quickly get into the program and learn how to tap its potential - whether you want to create motion graphics for a network program, your company's video, or your own independent production. In this book, you'll get a professional perspective on the most important features a motion graphics artist needs to learn to use this program effectively. You'll learn to creatively edit and combine layers, animate eye-catching titles, replace a screen on a computer monitor, place a studio shot in anew environment, manipulate 3D space, and use effects to generate excitement or enhance the realism of a scene. Easy to follow step-by-step instructions take you through each technique, including projects that encourage you to express

it in your own way. You'll learn more than just the tools; you'll learn skills that you can immediately put to work in your own projects. Topics include how to: \* Animate, layer, and composite images and text. \* Manipulate keyframes to create more refined animations. \* Use masks, mattes, stencils and modes to add depth. \* Manage layers to make them easier to coordinate. \* Add 3D to your animations. \* Use tracking and keying to create special effects. \* Includes new CS3 features; Shape layers, the Puppet tool, Brainstorm, and Per-Character 3D Text. DVD contains: All exercise source material and projects in AE7 and CS3, video guided tours, and movies of the finished projects.

 Droid 2: The Missing Manual Preston Gralla,2011-01-20 Ready to unleash the Droid 2? This entertaining guide helps you take full command of Motorola's sleek new device to get online, shop, find locations, keep in touch, and much more. Every page is packed with useful information you can put to work right away, from setup to troubleshooting, with lots of valuable tips and tricks along the way. Get organized. Sync your contacts, calendar, and email with your Google Calendar and Outlook accounts. Go online. Make your phone a portable hotspot or a modem to get your laptop online. Be productive. Use Google docs to create and edit documents, spreadsheets, and presentations. Play music. Purchase music from Amazon and sync your Droid 2 with Windows Media Player. Capture photos and video. Edit your photos and share everything you shoot—instantly.

**Administrative Assistant's and Secretary's**

**Handbook** James Stroman,Kevin Wilson,Jennifer Wauson,2012 A treasure trove of practical tips...and invaluable tools for administrative professionals...it doesn't get much better than this book.--BookViews.com

 *Mastering Xcode* Maurice Kelly,Joshua Nozzi,2014 Xcode is the flagship application of Apple's suite of developer tools. In this book, Xcode experts Maurice Kelly and Joshua Nozzi show you how to use Apple's powerful developer tools to start writing iOS and OS X apps. You'll learn what Xcode can do and gain a deep understanding of how Xcode works so you can create and maintain great apps of your own. After a tour of the Xcode tools suite, you'll jump in by creating a basic Cocoa app and exploring the Xcode interface. You'll learn how to manage your project, write and debug code, build user interfaces, and use version control. You'll also learn to customize the build process, write and run unit tests, profile your code, and deploy your apps. This book includes: Detailed instruction, ample illustrations, and clear examples Real-world guidance and advice Insight into best practices from two Xcode experts Emphasis on using Xcode's streamlined interface for UI design, coding, testing, and debugging

 **The Ultimate Chrome OS Guide For The Lenovo N20 Chromebook** Keith I Myers,2023-01-07 There are several books available for Chrome OS users however many of them focus on the limitations of Chrome OS, not teach readers how to unlock the full potential of their Chrome OS powered device. The Ultimate Chrome OS Guide for the Lenovo N20 Chromebook will provide a comprehensive overview

of the Lenovo N20 Chromebook and how to get the most out of your purchase. This book was designed to appeal to readers from all walks of life, it does not matter if this is your first Chrome OS powered device or you are like me and have a quickly growing collection.

 **Microsoft Word Version 2002 Plain & Simple** Jerry Joyce,Marianne Moon,2001-11 Get the fast facts that make learning Word 2002 plain and simple! Here's WHAT you'll learn: Find the simplest ways to get stuff done in Microsoft Word Customize documents—from faxes to business reports Create impact with tables and graphics Add charts and data from Microsoft Excel Make your own letterhead and use mail merge Share documents over e-mail and the Web Here's HOW you'll learn it: NUMBERED STEPS show exactly what to do Color SCREEN SHOTS keep you on track Handy TIPS teach easy techniques and shortcuts Quick TRY THIS! exercises put your learning to work CAUTION notes help keep you out of trouble

 **Window Sources Microsoft Word 97 for Windows SuperGuide** Bill Camarda,Heidi Steele,1996 With expanded coverage of DDE, OLE, wizards, and Internet publishing capabilities, this text teaches advanced users with coverage of VBA for Word and macros--including sophisticated, customized examples. Inclusion of case studies provides a platform for sharing and exchanging ideas on how other individuals and companies integrate Word into the daily work environment.

 **Administrative Assistant's & Secretary's Handbook** James Stroman,Kevin Wilson,Jennifer Wauson,2004 The most thorough career guide for administrative professionals now addresses the latest issues in a new second edition.

 **Microsoft Outlook 97 For Windows For Dummies Quick Reference** Bill Dyszel,1997-05-13 To get a real productivity boost from Outlook, you need Microsoft Outlook 97 For Windows For Dummies Quick Reference. With this handy, concise guide, you won't waste time looking up how to use the many powerful features built into Microsoft's multifaceted scheduler, contact manager, and communications program. The perfect on-the-road companion to the in-depth Microsoft Outlook 97 For Windows For Dummies provides practical tips so that you can take advantage of the Outlook program's capabilities for workgroup collaboration, task and contact management, calendar maintenance, exchanging e-mail, instant note taking, and journaling.

 **Computer Information Systems and Industrial Management** Khalid Saeed,Jiří Dvorský,2022-07-15 This book constitutes the proceedings of the 21st International Conference on Computer Information Systems and Industrial Management Applications, CISIM 2022, held in Barranquilla, Colombia, in July 2022. The 28 papers presented together with 3 keynotes were carefully reviewed and selected from 68 submissions. The main topics covered by the chapters in this book are biometrics, security systems, multimedia, classification and clustering, and industrial management as well as interesting papers on computer information systems as applied to wireless networks, computer graphics, and intelligent systems.

*New York Medical Journal* ,1900

 **OS X Yosemite For Dummies** Bob LeVitus,2014-10-15 Get the most out of the latest version of OS X Updated and revised for the latest OS X release from Apple, OS X Yosemite For Dummies gives you fun, easy-to-understand coverage of the key features and tools needed to get the most out OS X. Inside, you'll get up and running on OS X basics; customizing your workspace; working with the Dock; finding files with Spotlight; working with Mission Control and Launchpad; organizing your life with Calendar, Reminders, Notes, and Notifications; browsing the web with Safari; setting up, sending, and receiving e-mail; communicating through Messages; enjoying music, movies, and digital photos; writing documents with TextEdit; getting where you're going with Maps; and much more. Combining the power and stability of UNIX with Apple's legendary elegance and style, OS X is the default operating system installed on every desktop and laptop computer sold by Apple. OS X Yosemite For Dummies clearly explains the ins and outs of Apple's operating system in the straightforward but fun language that has defined the For Dummies series for more than twenty years. Richly illustrated in full color and updated to reflect the latest version of OS X Covers the key features and tools readers need to start using OS X Shows you how to use OS X to make your work and personal life more organized and fun If you're a first-time Apple consumer just switching over from a PC, or a beginner-to-intermediate Mac user upgrading to the newest version of OS X, this comprehensive and all-encompassing guide will have you whizzing around OS X like a pro in no time.

 **The new army list, by H.G. Hart [afterw.] Hart's army list. [Quarterly]** Henry George Hart,1884

 **Hart's Annual Army List, Militia List, and Imperial Yeomanry List** ,1882

 **Using Microsoft Office XP** Ed Bott,Woody Leonhard,2001 With this edition ofSpecial Edition Using Office XPthere is a continual emphasis on realistic applications and uses of the program features. While there are many other big books in the Office market today, there are few that tailor coverage uniquely for the intermediate to advanced Office user as Special Edition Using does, delivering more focused value for the customer. It has been updated to reflect Office XP's Smart tags, collaboration features, speech and dictation tools, built-in recovery features, add network place wizard and much more

 **International Record of Medicine and General Practice Clinics** Edward Swift Dunster,Frank Pierce Foster,James Bradbridge Hunter,Charles Eucharist de Medicis Sajous,Gregory Stragnell,Henry J. Klaunberg,Félix Martí-Ibáñez,1900

 **A list of the general and field-officers, as they rank in the army [&c. The annual army list, with variations in title, orig. issued 'by permission of the Secretary at war' by J. Millan, and afterwards issued by the War office].** Army list,1881

 *Proceedings of 2nd International Conference on Smart Computing and Cyber Security* Prasant Kumar Pattnaik,Mangal Sain,Ahmed A. Al-Absi,2022-05-26 This book presents high-quality research papers presented at the Second International Conference on Smart Computing and Cyber Security: Strategic

Foresight, Security Challenges and Innovation (SMARTCYBER 2021) held during June 16–17, 2021, in the Department of Smart Computing, Kyungdong University, Global Campus, South Korea. The book includes selected works from academics and industrial experts in the field of computer science, information technology, and electronics and telecommunication. The content addresses challenges of cyber security.

Yeah, reviewing a ebook **Keyboard Shortcuts Assistant 20** could accumulate your near friends listings. This is just one of the solutions for you to be successful. As understood, deed does not suggest that you have fabulous points.

Comprehending as without difficulty as deal even more than other will manage to pay for each success. next-door to, the broadcast as without difficulty as perspicacity of this Keyboard Shortcuts Assistant 20 can be taken as well as picked to act.

**Table of Contents Keyboard Shortcuts Assistant 20**

- 1. Understanding the eBook Keyboard Shortcuts Assistant 20
	- The Rise of

Digital Reading Keyboard **Shortcuts** Assistant 20

- Advantages of eBooks Over Traditional Books
- 2. Identifying

Keyboard Shortcuts Assistant 20 Exploring Different Genres Considering Fiction vs. Non-Fiction Determining Your Reading Goals 3. Choosing the Right eBook Platform Popular eBook Platforms Features to Look for in an Keyboard **Shortcuts** Assistant 20 User-Friendly Interface 4. Exploring eBook Recommendations from Keyboard Shortcuts Assistant 20 Personalized Recommendations Keyboard **Shortcuts** Assistant 20 User Reviews

and Ratings

- Keyboard **Shortcuts** Assistant 20 and Bestseller Lists
- 5. Accessing Keyboard Shortcuts Assistant 20 Free and Paid eBooks
	- Keyboard **Shortcuts** Assistant 20 Public Domain eBooks
	- Keyboard **Shortcuts** Assistant 20 eBook Subscription Services
	- Keyboard **Shortcuts** Assistant 20 Budget-Friendly Options
- 6. Navigating Keyboard Shortcuts Assistant
	- 20 eBook Formats
		- $\circ$  ePub, PDF,
			- MOBI, and More
		- Keyboard **Shortcuts** Assistant 20
			- Compatibility

with Devices Keyboard **Shortcuts** Assistant 20 Enhanced eBook Features 7. Enhancing Your Reading Experience Adjustable Fonts and Text Sizes of Keyboard **Shortcuts** Assistant 20  $\circ$  Highlighting and Note-Taking Keyboard **Shortcuts** Assistant 20  $\circ$  Interactive Elements Keyboard Shortcuts Assistant 20 8. Staying Engaged with Keyboard Shortcuts Assistant 20 Joining Online Reading Communities o Participating in Virtual Book Clubs

- Following Authors and Publishers Keyboard **Shortcuts** Assistant 20
- 9. Balancing eBooks and Physical Books Keyboard Shortcuts Assistant 20
	- $\circ$  Benefits of a Digital Library
	- Creating a Diverse Reading Collection Keyboard **Shortcuts** Assistant 20
- 10. Overcoming Reading Challenges
	- o Dealing with Digital Eye Strain
	- $\circ$  Minimizing Distractions
	- Managing Screen Time
- 11. Cultivating a Reading Routine Keyboard Shortcuts Assistant 20
	- $\circ$  Setting Reading Goals Keyboard **Shortcuts**

Assistant 20 ○ Carving Out Dedicated Reading Time 12. Sourcing Reliable Information of Keyboard Shortcuts Assistant 20 ○ Fact-Checking eBook Content of Keyboard **Shortcuts** Assistant 20  $\circ$  Distinguishing Credible Sources 13. Promoting Lifelong Learning Utilizing eBooks for Skill Development Exploring Educational eBooks 14. Embracing eBook Trends Integration of Multimedia Elements Interactive and Gamified eBooks

**Keyboard Shortcuts Assistant 20 Introduction**

In todays digital age, the availability of Keyboard Shortcuts Assistant 20 books and manuals for download has revolutionized the way we access information. Gone are the days of physically flipping through pages and carrying heavy textbooks or manuals. With just a few clicks, we can now access a wealth of knowledge from the comfort of our own homes or on the go. This article will explore the advantages of Keyboard Shortcuts Assistant 20 books and manuals for download, along with some popular platforms that offer these resources. One of the significant advantages of Keyboard Shortcuts Assistant 20 books and manuals for download is the cost-saving aspect.

Traditional books and manuals can be costly, especially if you need to purchase several of them for educational or professional purposes. By accessing Keyboard Shortcuts Assistant 20 versions, you eliminate the need to spend money on physical copies. This not only saves you money but also reduces the environmental impact associated with book production and transportation. Furthermore, Keyboard Shortcuts Assistant 20 books and manuals for download are incredibly convenient. With just a computer or smartphone and an internet connection, you can access a vast library of resources on any subject imaginable. Whether youre a student looking for textbooks, a professional seeking industry-specific manuals, or someone interested in selfimprovement, these digital resources provide an efficient and accessible means of acquiring knowledge. Moreover, PDF books and manuals offer a range of benefits compared to other digital formats. PDF files are designed to retain their formatting regardless of the device used to open them. This ensures that the content appears exactly as intended by the author, with no loss of formatting or missing graphics. Additionally, PDF files can be easily annotated, bookmarked, and searched for specific terms, making them highly practical for studying or referencing. When it comes to accessing Keyboard Shortcuts Assistant 20 books and manuals, several platforms offer an extensive collection of resources. One such platform is Project

Gutenberg, a nonprofit organization that provides over 60,000 free eBooks. These books are primarily in the public domain, meaning they can be freely distributed and downloaded. Project Gutenberg offers a wide range of classic literature, making it an excellent resource for literature enthusiasts. Another popular platform for Keyboard Shortcuts Assistant 20 books and manuals is Open Library. Open Library is an initiative of the Internet Archive, a nonprofit organization dedicated to digitizing cultural artifacts and making them accessible to the public. Open Library hosts millions of books, including both public domain works and contemporary titles. It also allows users to borrow digital copies of certain books for a limited period, similar

to a library lending system. Additionally, many universities and educational institutions have their own digital libraries that provide free access to PDF books and manuals. These libraries often offer academic texts, research papers, and technical manuals, making them invaluable resources for students and researchers. Some notable examples include MIT OpenCourseWare, which offers free access to course materials from the Massachusetts Institute of Technology, and the Digital Public Library of America, which provides a vast collection of digitized books and historical documents. In conclusion, Keyboard Shortcuts Assistant 20 books and manuals for download have transformed the way we access information. They provide a cost-effective

and convenient means of acquiring knowledge, offering the ability to access a vast library of resources at our fingertips. With platforms like Project Gutenberg, Open Library, and various digital libraries offered by educational institutions, we have access to an everexpanding collection of books and manuals. Whether for educational, professional, or personal purposes, these digital resources serve as valuable tools for continuous learning and self-improvement. So why not take advantage of the vast world of Keyboard Shortcuts Assistant 20 books and manuals for download and embark on your journey of knowledge?

#### **FAQs About Keyboard**

### **Shortcuts Assistant 20 Books**

- 1. Where can I buy Keyboard Shortcuts Assistant 20 books? Bookstores: Physical bookstores like Barnes & Noble, Waterstones, and independent local stores. Online Retailers: Amazon, Book Depository, and various online bookstores offer a wide range of books in physical and digital formats. 2. What are the different book formats available?
	- Hardcover: Sturdy and durable, usually more expensive. Paperback: Cheaper, lighter, and more portable than hardcovers. Ebooks: Digital books available for

e-readers like Kindle or software like Apple Books, Kindle, and Google Play Books.

- 3. How do I choose a Keyboard Shortcuts Assistant 20 book to read? Genres: Consider the genre you enjoy (fiction, non-fiction, mystery, sci-fi,  $etc.$ ). Recommendations: Ask friends, join book clubs, or explore online reviews and recommendations. Author: If you like a particular author, you might enjoy more of their work.
- 4. How do I take care of Keyboard Shortcuts Assistant 20 books? Storage: Keep them away from direct sunlight and in a dry environment. Handling: Avoid

folding pages, use bookmarks, and handle them with clean hands. Cleaning: Gently dust the covers and pages occasionally.

- 5. Can I borrow books without buying them? Public Libraries: Local libraries offer a wide range of books for borrowing. Book Swaps: Community book exchanges or online platforms where people exchange books.
- 6. How can I track my reading progress or manage my book collection? Book Tracking Apps: Goodreads, LibraryThing, and Book Catalogue are popular apps for tracking your reading progress and managing book collections. Spreadsheets: You can create your own

spreadsheet to track books read, ratings, and other details.

- 7. What are Keyboard Shortcuts Assistant 20 audiobooks, and where can I find them? Audiobooks: Audio recordings of books, perfect for listening while commuting or multitasking. Platforms: Audible, LibriVox, and Google Play Books offer a wide selection of audiobooks.
- 8. How do I support authors or the book industry? Buy Books: Purchase books from authors or independent bookstores. Reviews: Leave reviews on platforms like Goodreads or Amazon. Promotion: Share your favorite books on social

media or recommend them to friends.

- 9. Are there book clubs or reading communities I can join? Local Clubs: Check for local book clubs in libraries or community centers. Online Communities: Platforms like Goodreads have virtual book clubs and discussion groups.
- 10. Can I read Keyboard Shortcuts Assistant 20 books for free? Public Domain Books: Many classic books are available for free as theyre in the public domain. Free Ebooks: Some websites offer free e-books legally, like Project Gutenberg or Open Library.

### **Keyboard Shortcuts Assistant 20 :**

*unternehmensbewertung kennzahlenanalyse praxisnahe einführung mit* - Apr 19 2023 web dieses buch beantwortet diese fragen und stellt die unternehmensbewertung praxisnah verständlich und anwendbar dar mehr als 100 fallbeispiele führen anschaulich und nachvollziehbar durch die welt der unternehmensbewertung *unternehmensbewertung kennzahlenanalyse praxisnahe* - Aug 11 2022 web unternehmensbewertung kennzahlenanalyse praxisnahe einführung mit zahlreichen fallbeispielen börsennotierter unternehmen softcover schmidlin nicolas 4 33 avg rating 85 ratings by goodreads isbn 10 3800663449 isbn 13 9783800663446 publisher

vahlen franz gmbh 2020 this specific isbn edition is currently not available **unternehmensbewertung kennzahlenanalyse beck elibrary** - Feb 17 2023 web dieses buch beantwortet diese fragen und stellt die unternehmensbewertung praxisnah verständlich und anwendbar dar mehr als 100 fallbeispiele führen anschaulich und nachvollziehbar durch die welt der unternehmensbewertung aus dem inhalt kennzahlenanalyse und interpretation analyse des geschäftsmodells aktienanalyse unternehmensbewertung kennzahlenanalyse net framework - Jan 04 2022 web unternehmensbewertung kennzahlenanalyse praxisnahe einführung mit zahlreichen fallbeispielen börsennotierter unternehmen von nicolas

schmidlin 2 überarbeitete auflage unternehmensbewertung kennzahlenanalyse schmidlin schnell und portofrei erhältlich bei beck shop de die fachbuchhandlung thematische **unternehmensbewertung kennzahlenanalyse praxisnahe** - Jun 21 2023 web dieses buch beantwortet diese fragen und stellt die unternehmensbewertung praxisnah verständlich und anwendbar dar mehr als 100 fallbeispiele führen anschaulich und nachvollziehbar durch die welt der unternehmensbewertung *unternehmensbewertung kennzahlenanalyse google books* - Jan 16 2023 web oct 2 2020 dieses buch beantwortet diese fragen und stellt die unternehmensbewertung praxisnah verständlich und anwendbar dar mehr als 100 fallbeispiele führen anschaulich und

nachvollziehbar durch die **unternehmensbewertung kennzahlenanalyse praxisnahe** - Sep 12 2022 web get this from a library unternehmensbewertung kennzahlenanalyse praxisnahe einführung mit zahlreichen beispielen börsennotierter unternehmen nicolas schmidlin **unternehmensbewertung kennzahlenanalyse praxisnahe** - Apr 07 2022 web download pdf book unternehmensbewertung kennzahlenanalyse praxisnahe einführung mit zahlreichen fallbeispielen börsennotierter unternehmen 2th edition authors schmidlin nicolas isbn 9783800645640 year 2013 **editions of unternehmensbewertung kennzahlenanalyse** - Oct 13 2022 web editions for

unternehmensbewertung kennzahlenanalyse praxisnahe einführung mit zahlreichen fallbeispielen börsennotierter unternehmen kindle edition *unternehmensbewertung kennzahlenanalyse praxisnahe* - Jul 22 2023 web anleger finden in diesem buch hilfreiche tipps zur kennzahlenanalyse unternehmensbewertung und zum thema value investing viele praxisnahe beispiele veranschaulichen das recht komplexe thema der unternehmensbewertung das kapitel unternehmensbewertung kommt allerdings etwas zu kurz **kennzahlen zur bilanzanalyse und zur unternehmensbewertung** - Feb 05 2022 web kennzahlen zur bilanzanalyse und zur unternehmensbewertung vergleich von drei

biotech unternehmen studienarbeit 2010 36 seiten note 97 a brunhilde fellermeier autor in ebook für nur us 16 99 sofort herunterladen inkl mwst format pdf epub und mobi für pc kindle tablet handy ohne drm buch für nur us 18 99 **unternehmensbewertung kennzahlenanalyse econbiz** - Dec 15 2022 web unternehmensbewertung kennzahlenanalyse praxisnahe einführung mit zahlreichen fallbeispielen börsennotierter unternehmen von nicolas schmidlin hauptbeschreibung bücher zur theorie gibt es schon viele aber kaum ein lehrbuch geht im detail darauf ein wie die komplexen bewertungsmodelle in der praxis angewandt werden unternehmensbewertung kennzahlenanalyse beck elibrary - Mar 18 2023

web dieses buch beantwortet diese fragen und stellt die unternehmensbewertung praxisnah verständlich und anwendbar dar mehr als 100 fallbeispiele führen anschaulich und nachvollziehbar durch die welt der unternehmensbewertung kennzahlenanalyse und interpretation analyse des geschäftsmodells unternehmensbewertung *unternehmensbewertung kennzahlenanalyse praxisnahe* - May 20 2023 web unternehmensbewertung kennzahlenanalyse praxisnahe einführung mit zahlreichen fallbeispielen börsennotierter unternehmen schmidlin nicolas amazon com tr kitap **unternehmensbewertung kennzahlenanalyse net framework** - Jul 10 2022 web unternehmensbewertung kennzahlenanalyse

praxisnahe einführung mit zahlreichen fallbeispielen börsennotierter unternehmen von nicolas schmidlin 2 überarbeitete auflage unternehmensbewertung kennzahlenanalyse schmidlin schnell und portofrei erhältlich bei beck shop de die fachbuchhandlung thematische **unternehmensbewertung kennzahlenanalyse praxisnahe einführung mit** - Nov 14 2022 web apr 8 2013 unternehmensbewertung kennzahlenanalyse praxisnahe einführung mit zahlreichen beispielen börsennotierter unternehmen schmidlin nicolas 9783800645640 amazon com books buy used 21 36 3 99 delivery march 16 april 6 details select delivery location used very good details sold by momox shop *unternehmensbewertung*

*kennzahlenanalyse nicolas* - Mar 06 2022 web jun 2 2013 publikationen rund um die themen unternehmensbewertung sowie kennzahlenanalyse gibt es wie sand am meer vielfach rezipieren jedoch viele autoren bedenken und gedankenlos die aus dem angelsächsischen raum stammenden praktikerverfahren welche vermeintlich einen weltweiten standard darstellen das **unternehmensbewertung kennzahlenanalyse praxisnahe** - Jun 09 2022 web unternehmensbewertung kennzahlenanalyse praxisnahe einführung mit zahlreichen beispielen börsennotierter unternehmen by schmidlin nicolas and a great selection of related books art and collectibles available now at abebooks com

*unternehmensbewertung kennzahlenanalyse praxisnahe* - Aug 23 2023 web unternehmensbewertung kennzahlenanalyse praxisnahe einführung mit zahlreichen beispielen börsennotierter unternehmen schmidlin nicolas amazon com tr kitap **unternehmensbewertung kennzahlenanalyse praxisnahe** - May 08 2022 web unternehmensbewertung kennzahlenanalyse praxisnahe einführung mit zahlreichen beispielen börsennotierter unternehmen schmidlin nicolas on amazon com au free shipping on eligible orders unternehmensbewertung kennzahlenanalyse praxisnahe einführung mit zahlreichen beispielen börsennotierter unternehmen

**manager au quotidien pour les nuls poche business 2e Éd** - Jan 19 2022 web du management de la performance au management du changement des équipes des projets et de soi même en passant par les enjeux du télétravail toutes les grandes manager au quotidien pour les nuls poche business 2e édition - Nov 28 2022 web devenez un vrai leader une formule unique simple qu il suffit d appliquer ne permet pas toujours de surmonter les difficultés rencontrées en tant que manager c est pourquoi **manager au quotidien pour les nuls poche decitre** - Jan 31 2023 web manager au quotidien pour les nuls poche business 2e édition par jeremy stubbs aux éditions first une formule unique simple qu il suffit d appliquer ne permet pas toujours **manager au quotidien poche pour les nuls business** - May 03 2023 web mar 23 2023 manager au quotidien pour les nuls poche business 2e éd devenez un vrai leader une formule unique simple qu il suffit d appliquer ne permet pas toujours **manager au quotidien poche pour les nuls business abebooks** - Dec 30 2022 web manager au quotidien pour les nuls business luirard bruno stubbs jeremy facy caroline amazon ca livres **manager au quotidien poche pour les nuls business** - Mar 21 2022 web manager au quotidien pour les nuls poche business 2e Éd à retrouver en drive ou livraison au meilleur prix dans le rayon management et ressources humaines profitez **business pour les nuls** -

Apr 02 2023 web achetez et téléchargez ebook manager au quotidien pour les nuls poche business 2e éd boutique kindle management amazon fr manager au quotidien pour les nuls poche business 2e éd - May 23 2022 web résuméun guide pratique et concret pour accompagner le manager au quotidien manager au quotidien pour les nuls guide le lecteur à travers tous les aspects manager au quotidien pour les nuls pdf frenchpdf - Dec 18 2021 *manager au quotidien*

*pour les nuls poche business 2e éd* - Sep 26 2022 web sep 8 2022 first date de publication 08 09 2022 nombre de pages 343 dimensions 19 x 13 x 2 3 cm poids 418 g langue français manager au quotidien pour les

nuls poche **manager au quotidien pour les nuls poche business 2e éd** - Mar 01 2023 web manager au quotidien poche pour les nuls business de stubbs jeremy isbn 10 2754075836 isbn 13 9782754075831 pour les nuls 2015 couverture souple **manager au quotidien pour les nuls business livre de poche** - Oct 28 2022 web du management de la performance au management du changement des équipes des projets et de soi même en passant par les enjeux du télétravail toutes les grandes manager au quotidien pour les nuls poche business 2e éd - Jul 05 2023 web manager au quotidien pour les nuls poche business 2e éd jeremy stubbs caroline facy avec la collaboration de bruno luirard avec la collaboration de collection *manager au quotidien pour les nuls poche business 2e éd* - Aug 06 2023 web retrouvez manager au quotidien pour les nuls poche business 2e éd et des millions de livres en stock sur amazon fr achetez neuf ou d occasion amazon fr manager au **manager au quotidien pour les nuls poche decitre** - Jun 23 2022 web feb 2 2023 manager au quotidien pour les nuls poche business 2e éd un guide pratique et concret pour accompagner le manager au quotidien une nouvelle édition *manager au quotidien pour les nuls poche business 2e éd* - Nov 16 2021

**manager au quotidien pour les nuls poche business 2e éd** - Jun 04 2023

web sep 8 2022 manager au quotidien pour les nuls poche business 2e éd jeremy stubbs et caroline facy et bruno luirard devenez un vrai leader une formule unique manager au quotidien pour les nuls poche business 2e éd - Jul 25 2022 web du management de la performance au management du changement des équipes des projets et de soi même en passant par les enjeux du télétravail toutes les grandes **manager au quotidien poche pour les nuls business** - Oct 08 2023 web noté 5 retrouvez manager au quotidien poche pour les nuls business et des millions de livres en stock sur amazon fr achetez neuf ou d occasion **pour les nuls business droit management pour les nuls** - Apr 21 2022 web sep 8 2022 une

formule unique simple qu il suffit d appliquer ne permet pas toujours de surmonter les difficultés rencontrées en tant que manager c est pourquoi ce livre met manager au quotidien pour les nuls poche business 2e éd fnac - Sep 07 2023 web pour les nuls manager au quotidien pour les nuls poche business 2e éd jeremy stubbs first des milliers de livres avec la livraison chez vous en 1 jour ou en magasin manager au quotidien pour les nuls poche business 2e éd - Aug 26 2022 web sep 8 2022 manager au quotidien pour les nuls poche 2e édition jeremy stubbs caroline facy bruno luirard marty illustrateur note moyenne donner le premier avis **manager au quotidien pour les nuls poche**

**business 2e édition** - Feb 17 2022 web le manuel est écrit par jeremy stubbs caroline facy et bruno luirard et publié pour la première fois en 2015 manager au quotidien pour les nuls pdf est votre conganon form 3 chemistry the mole formulae and - Dec 29 2021

*chemistry o level form three notes acids* - Jul 04 2022 web sep 14 2022 chlorine and its compounds chemistry notes form 3 easy elimu watch video lessonsnotes papers pdf home about us faq blog contact **form 3 chemistry notes tanzania teacher ac** - Jan 30 2022

chemistry lesson notes of form three pdf ionic bonding - Dec 09 2022 web 1 tell the truth or represent the facts 2 show symbols of elements and formula of products and reactants 3 be balanced 4 bear state symbols s l g and aq for substances *chemistry o level form three notes* - Apr 13 2023 web chemistry lesson notes of form three uploaded by mbotake lawson ai enhanced title copyright all rights reserved flag for inappropriate content of 39 page 1 of 39 chemistry form three notes apps on google play - Mar 12 2023 web sep 14 2022 nitrogen and its compounds chemistry notes form 3 share via whatsapp download pdf for future reference get on whatsapp for 50 nitrogen **pdf chemistry form 3 notes open madia academia edu** - Apr 01 2022 web study materials of the chemistry form three 3 help in solving the

extra and inside questions that are asked in exams summary or the revision notes of the books will also **chemistry form 3 notes kcse revision** - May 02 2022 web form 3 chemistry the mole formulae and chemical equations notes ksh 50 00 order on whatsapp categories form 3 topical notes secondary **chemistry form 3 notes revision questions and answers** - Jun 15 2023 web jun 11 2023 chemistry form three notes apps on google play form one to four notes apps contains ads 10k downloads everyone info install about this app **topnotch notes workbook chemistry form 3 text book centre** - Jan 10 2023 web for two gases then v 1 v 2 t 1 t2 t 1 temperature in kelvin of gas 1 v 1 volume of gas

1 t 2 temperature in kelvin of gas 2 v 2 volume of gas 2 practice examples 1 **form 3 notes for all subjects free pdf word** - Jul 16 2023 web form 3 chemistry get form 3 chemistry notes revision questions and answers for topics including the mole organic chemistry i sulphur and its compounds chlorine **chemistry o level form three notes ecolebooks** - Aug 05 2022 web download free pdf chemistry form 3 notes open madia factors that affect the rate of evaporation kinetic theory and gas laws boyle s law charles law pressure law the mole formulae and chemical equations - Oct 07 2022 web september 30 2023 chemistry form three noteschemistry of carbon a carbon carbon is an element in group iv

group 4 of the periodic table it has atomic *download form 3 chemistry notes teacher co ke* - Sep 18 2023 web note 1dm 3 1 litre 1000ml 1000 cm 3 so dividing cm 3 1000 gives dm 3 which is handy to know since most volumetric laboratory apparatus is calibrated in cm 3 or ml **chemistry notes form 3 chemistry form three pdf online** - Aug 17 2023 web nov 4 2023 click the link below official education tsc news centre facebook page click each of the links below to download all the form three lesson *notes za chemistry form three 3 kidato cha tatu mabumbe* - Nov 27 2021

**chlorine and its compounds chemistry notes form 3** - Feb 28 2022

nitrogen and its compounds chemistry notes form 3 - Nov 08 2022 web chemistry chemistry form 3 chemistry notes form three chemistry o level form three notes acids bases and salt ecadmin acids bases and *chemistry form 3 ecolebooks* - Jun 03 2022 web all our resources are free to download as many times as you want kindly share this download page with other colleague teachers or students so as to make education free chemistry form three topic 4 msomi bora - Feb 11 2023 web sep 14 2022 note 1dm 3 1 litre 1000ml 1000 cm 3 so dividing cm 3 1000 gives dm 3 which is handy to know since most volumetric laboratory apparatus is calibrated in cm *chemistry notes for form three all* - Oct 19 2023 web these chemistry notes follows the kenya certificate of secondary

education chemistry form 3 syllabus our notes have been prepared by qualified professional teachers **gas laws chemistry notes form 3 easy elimu** - May 14 2023 web form 3 topnotch notes workbook chemistry form 3 1 review students book three is the third in the series of chemistry books to meet the needs of secondary school *12 0 0 gas laws 15 lessons teacher co ke* - Sep 06 2022 web chemistry form 3 notes 12 0 0 gas laws 15 lessons 0 0 the mole formulae and chemical equations 40 lessons 0 0 organic chemistry i hydrocarbons 25

Best Sellers - Books ::

[solutions manual to](https://www.freenew.net/textbook-solutions/scholarship/?k=solutions-manual-to-foundations-of-electromagnetic-theory.pdf) [foundations of](https://www.freenew.net/textbook-solutions/scholarship/?k=solutions-manual-to-foundations-of-electromagnetic-theory.pdf) [electromagnetic theory](https://www.freenew.net/textbook-solutions/scholarship/?k=solutions-manual-to-foundations-of-electromagnetic-theory.pdf) [social science class 8](https://www.freenew.net/textbook-solutions/scholarship/?k=social_science_class_8_full_marks_guide.pdf) [full marks guide](https://www.freenew.net/textbook-solutions/scholarship/?k=social_science_class_8_full_marks_guide.pdf)

## **Keyboard Shortcuts Assistant 20**

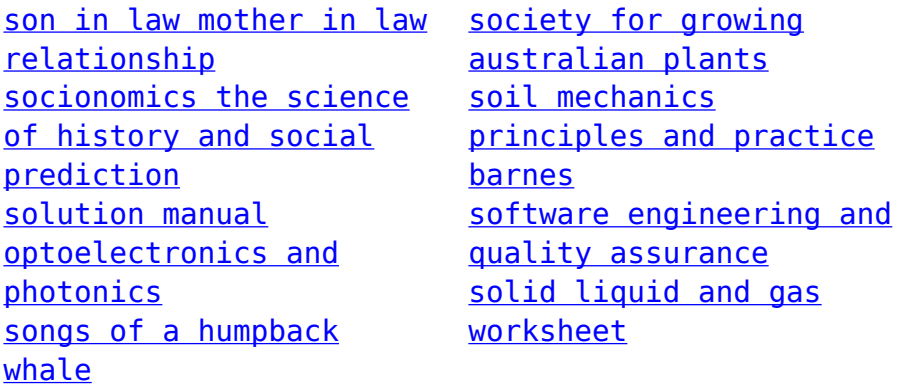